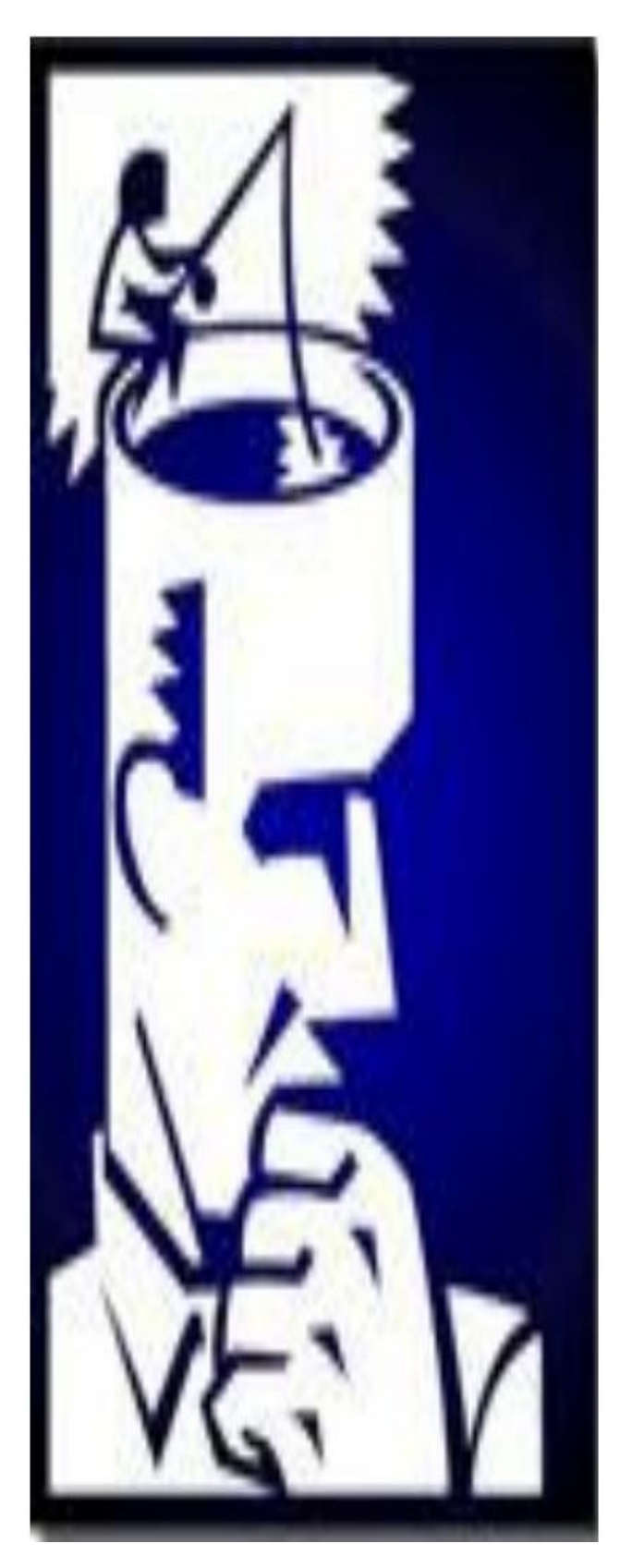

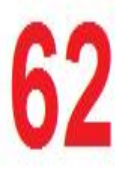

# **Questions**

# in Java

HammooD

Damascus university 2010 Special thanks to :

magician

Mu\_Nizar

Mohammad\_807

<www.ite-sy.net>

```
1 – إن نتيجة تنفيذ البرنامج التالي هي :
```

```
class Father {
   public static void Question1(){
     System.out.println("I am the Method in Father Class");
   }
}
class Son extends Father {
   public void Question1(){
     System.out.println("I am the Method in Son Class");
   }
}
public class Main {
   public static void main(String[] args) {
    Son MySon = new Son();
    MySon.Question1();
   }
}
                                               I am the Method in Son Class الجملة طباعة – 1
                                            I am the Method in Father Class الجملة طباعة – 2
               3 – ٌوجد خطأ Compiler ألنه ال ٌمكن القٌام بـ override للتابع 1Ouestion ألنه static .
  4 – حدوث خطأ  Compiler لأن التابع  Question1 في الصف  Father لا يمكن أن يكون من النوع   static .
        2 – بتعديل البرنامج السابق ليصبح على الشكل التالي تكون نتيجة التنفيذ هي : :
class Father {
   public static void Question1(){
```

```
 System.out.println("I am the Method in Father Class");
   }
}
class Son extends Father {
   public static void Question1(){
     System.out.println("I am the Method in Son Class");
   }
}
public class Main {
   public static void main(String[] args) {
    Father MySon = new Son();
    MySon.Question1();
   }
}
                                               I am the Method in Son Class الجملة طباعة – 1
                                            I am the Method in Father Class الجملة طباعة – 2
               3 – ٌوجد خطأ Compiler ألنه ال ٌمكن القٌام بـ override للتابع 1Ouestion ألنه static .
  4 – حدوث خطأ  Compiler لأن التابع  Question1 في الصف  Father لا يمكن أن يكون من النوع   static .
 3 – نجعل التابع  Question1 غير  static فتصبح نتيجة التنفيذ للبرنامج التالي هي  :
class Father {
   public void Question1(){
     System.out.println("I am the Method in Father Class");
   }
}
```

```
class Son extends Father {
   public void Question1(){
     System.out.println("I am the Method in Son Class");
   }
}
public class Main {
   public static void main(String[] args) {
    Father MySon = new Son();
    MySon.Question1();
   }
}
                                                I am the Method in Son Class الجملة طباعة – 1
                                             I am the Method in Father Class الجملة طباعة – 2
                         3 – حدوث حلقة لا نهائية من الطباعة و حصول   StackOverFlow Exception .
     MySon can't be declared as an ) main في التابع MySon في التابع أستابع من MySon can't be declared as an ) main
                                                                    .)instance from Son Class
                                                         4- نتيجة تنفيذ البرنامج التالي هي :
static class Father {
   public void Question1(){
     System.out.println("I am the Method in Father Class");
   }
}
class Son extends Father {
```
public void Question1(){

```
 System.out.println("I am the Method in Son Class");
   }
}
public class Main {
   public static void main(String[] args) {
    Father MySon = new Son();
    MySon.Question1();
   }
}
                                                 I am the Method in Son Class الجملة طباعة – 1
                                             I am the Method in Father Class الجملة طباعة – 2
    3 – يوجد خطأ Compiler لأنه لا يمكن القيام بـ  override للتابع Ouestion1 لأنه الصف الذي يحويه هو
                                                                                    صفstatic .
                                      4 – حدوث خطأ Compiler ألن الصف Father هو صف static .
                                                    5 - إن محاولة ترجمة الكود التالي هي :
class MyClass {
  int i = 5;
   static {
     int i; 
   } 
}
         1 – يوجد خطأ Compiler لأن المتحول i تم تعريفه أكثر من مرة ( is already defined in Class i
                                                                                 .)quiz.MyClass
   2 – ٌوجد خطأ Compiler ألن المتحول i ٌجب تهٌئته بقٌمة داخل الـ Scope الخاصة بالمتحوالت الـ static .
    3 —الكود السابق خاطئ و كان من الممكن أن يكون صحيحاً لو أن المتحول      i (الأول) كان من النو ع static .
```
4 –الكود السابق صحيح و لا يحوي أية أخطاء.

6 – إن محاولة ترجمة الجزء التالي من أحد البرامج هي :

```
class Father {
   int i; 
   Father(int i)
   {
     System.out.println("I am Father Constructor");
   }
}
class Son extends Father {
}
                                                     1 – الترجمة ستكون ناجحة و ال توجد فٌها أٌة أخطاء.
                   2 — سينتج خطأ Compiler لأنه يجب كتابة الباني الافتراضي للصف  Son من قبل المبرمج.
    3 – سينتج خطأ Compiler لأنه يجب استدعاء الباني الخاص بالصف Father الذي قمنا بكتابته في أحد بواني
                                                                                       الصف Son .
 4 – الكود السابق يتسبب في  Runtime Exception بسبب الغاء عمل الباني الافتر اضي في الصف  Father بعد
                                                              أن قمنا بكتابة باني غير الباني الافتر اضى .
                                                             5 – الإجابة ليست أي من الإجابات السابقة .
                                     7 – لدٌنا الصف MyClass الذي ٌحوي التابع التالً :
class MyClass {
   int MyClass()
   {
```
return 3;

```
 }
}
                                                    1 – إن التابع السابق هو بانً خاص بالتابع MyClass .
                                                           2 —التابع السابق هو تابع عادي و لا يعتبر بانياً <sub>.</sub>
              3 – يوجد خطأ Compiler في التابع السابق لأنه لا يمكن أن يرد قيمة و يكون من نفس اسم الصف .
                      4 – يمكن تجاوز الخطأ الموجود في الخيار السابق عن طريق جعل التابع السابق    static .
                                                                5 – الإجابة الصحيحة مختلفة عن ما سبق .
                                               8 - إن الخطأ الذي سيظهر في الكود التالي هو :
class MyClass
{
   static MyClass()
   { 
    System.out.println("I am The First Statement here!");
     this();
   }
}
                                             1 – سيظهر خطأ وحيد هو أن الباني لا يمكن أن يكون   static .
                            2 –سيظهر خطأ وحيد أنه لا يمكن أن نكتب تعليمة   this داخل التوابع الـ  static .
                                   3 – سيظهر خطأ وحيد أن تعليمة  this يجب أن تكون أول تعليمة في الباني .
                                                                   4 – سيظهر الخطأ الأول و الثالث فقط
                                                               5 – ستظهر الأخطاء الثلاثة الأولى جميعها .
                                                      9 – إن محاولة تنفيذ البرنامج التالي هي :
public class Main {
    Main obj = new Main();
```

```
 void print(){
      System.out.println("inside print Method");
   }
   public static void main(String[] args) {
      this.print();
   }
}
                                      1 – سيتم التنفيذ بنجاح و تتم طباعة العبارة   inside print Method .
                                                               2 – يوجد خطأ في تعريف المتحول   obj .
                                3 – يوجد خطأ داخل التابع    main لأنه لا يمكن استعمال التعليمة  this داخله .
                                                                                  4 – اإلجابة 2 و 3 .
                                                                  5 – الإجابة الصحيحة مختلفة عما سبق .
                                                    10 – إن محاولة تنفيذ البرنامج التالي هي :
public class Main {
   static int i;
   public static void main(String[] args) {
     int y;
    i = y; System.out.println(i);
   }
}
                     1 – ٌوجد خطأ Compiler فً تعرٌف المتحول y ألنه ال ٌمكن تعرٌفه داخل تابع static .
                                                                    2 – ستتم طباعة قيمة i و ستكون 0 .
                                         3 –ستتم طباعة قيمة i و ستكون قيمة عشوائية متغيرة عند كل تنفيذ .
```
4 – ٌوجد خطأ Compiler ألنه ٌجب تهٌئة المتحول y قبل استخدامه فً التابع main .

5 – الأجوبة السابقة جميعها خاطئة لأنه سيحدث NullPoitnerException بسبب عدم تهيئة المتحول y قبل استخدامه .

11 – إن نتيجة تنفيذ البرنامج التالي هي :

```
public class Main {
   String[] str;
   public void I_Will_Call_main()
   {
      main(str);
   }
   public static void main(String[] args) {
     I_Will_Call_main();
   }
       1 – ستحصل استدعاءات غير منتهية أثناء التنفيذ بين كل من التابعين السابقين لأن كل منهما يستدعى الآخر .
     2 –بوجد خطأ Compiler لأنه لا يمكن أن يتم استدعاء التابع  main الذي هو static من قبل تابع آخر ليس
                                                                                            . static
   3 –بوجد خطأ Compiler لأنه لا يمكن أن يتم استدعاء التابع LWill_Call_main الذي هو غير  static من
                                                             قبل التابع main الذي ٌحمل الصفة static .
                                           4 – سنحصل على الخطأين الموجودين في الخيار الثاني و الثالث .
   5 –الأجوبة السابقة جميعها خاطئة لأن الـ  Compiler سيتجاهل استدعاء التابع main في أي تابع آخر و يتابع
                                                                    تنفيذ تعليمات البرنامج بشكل طبيعي .
                                              12 – إن محاولة ترجمة الكود التالي ستكون :
public class Main {
```
}

public String toString()

```
 {
     return "String"+ this;
    }
   public static void main(String[] args) {
     Main obj = new Main();
      obj.toString();
   }
}
                                           1 – طباعة العبارة String عدد ال نهائً من المرات دون توقف.
                          2 –طباعة العبارة String و اسم الكائن ( obj) عدد لا نهائي من المرات دون توقف.
                                          3 – طباعة العبارة String و اسم الكائن ) obj )مرة واحدة فقط .
                     4 – طباعة اسم الكائن ثم العبارة String ثم اسم الكائن مرة أخرى و ذلك لمرة واحدة فقط .
                                   5 – جميع ما سبق خاطئ لأننا سنحصل على StackOverflowError .
                                                                13 – ليكن لدينا الكود التالي :
interface Monster {
  void menace();
}
interface DangerousMonster extends Monster {
  void destroy();
}
```
abstract class DragonZilla implements DangerousMonster {

public void menace() {}

1 – سنحصل على خطأ Compiler ألن الصف المجرد ) DragonZilla )ال ٌمكن أن ٌقوم بـ implement لـ . interface

2 – سنحصل على خطأ Compiler لأن الـ DangerousMonster) interface ) لا يمكن أن تقوم بعملية implements لـ interface أخرى .

3 – سنحصل على خطأ Compiler ألن الصف DragonZilla لم ٌقم بإعادة تعرٌف التابع destroy .

4 —يوجد خطأ في الكود السابق و كان من الممكن أن يكون صحيحاً لو أن الصف DragonZilla لم يكن . abstract

5 – جميع الأجوبة السابقة خاطئة لأن الكود السابق صحيح و لا يحوي أية أخطاء .

14 —نضيف صفاً إضافياً للكود السابق ليصبح كما يلي :

```
interface Monster {
```

```
 void menace();
```
}

interface DangerousMonster extends Monster {

```
 void destroy();
```
}

abstract class DragonZilla implements DangerousMonster {

public void menace() {}

}

```
class MyClass extends DragonZilla {
```
}

1 – سنحصل على خطأ Compiler ألن الصف المجرد ) DragonZilla )ال ٌمكن أن ٌقوم بـ implement لـ . interface

2 – سنحصل على خطأ Compiler لأن الـ DangerousMonster) interface) لا يمكن أن تقوم بعملية implements لـ interface أخرى .

3 – سنحصل على خطأ Compiler ألن الصف MyClass لم ٌقم بإعادة تعرٌف التابع destroy .

4 —يوجد خطأ في الكود السابق و كان من الممكن أن يكون صحيحاً لو أن الصف MyClass كان abstract .

5 – الخٌاران 3 و 4 .

15- إن المتحولات في أي interface هي final و static :

- 1 العبار ة السابقة صحيحة.
- 2 العبارة السابقة خاطئة.

16 – إن كتابة متحوالت private فً أي interface سٌتسبب بـ :

- Compiler Error 1
- RuntimeException -2
	- Warning 3
- 4 Exception و لكن لٌس من النوع RuntimeException
- 5 –يمكن وضع متحولات private في interface دون أن يتسبب ذلك بأي خطأ .

17 – أي من الأسطر البرمجية التالية صحيح : .

- 1- abstract void function(){};
- 2- void function();
- 3- abstract void function(int y);
- 4- int void function(int y){};
- 5- none of the above.

18 – أي من الأسطر البرمجية التالية صحيح :

- 1- static interface Myinterface {}
- 2- private interface Myinterface {}
- 3- protected interface Myinterface {}
- 4- final interface Myinterface {}
- 5- none of the above.

19 – أي من الأسطر البرمجية التالية خاطئ

- 1- interface SecondInterface extends Myinterface{}
- 2- interface SecondInterface extends Thread{}
- 3- interface SecondInterface implements Myinterface{}

4- interface SecondInterface extends Myinterface extends Thread{}

5- 2 & 3 & 4.

20 – إن محاولة تنفيذ البرنامج التالي هي :

class Father {

```
 void MethodToOverride(){
```
System.out.println("I am The Method in Father Class");

}

}

class Son extends Father {

```
 private void MethodToOverride(){
```

```
 System.out.println("I am The Method in Son Class");
```
}

```
}
```

```
public class Main {
```

```
 public static void main(String[] args) {
```

```
Father son = new Son();
```

```
 son.MethodToOverride();
```
 } }

. I am The Method in Son Class العبارة طباعة – 1

```
-2 ٌوجد خطأ Compiler ألن التابع MethodToOverride هو تابع private و ال ٌمكن استدعائه من الكائن
                                                             son الذي أنشأناه فً الصف Main .
```

```
3 – يوجد خطأ Compiler في الـ override للتابع MethodToOverride عند الابن حيث لا يمكن أن يكون
                                                                                   . private
```
.I am The Method in Father Class العبارة طباعة – 4

5 —كان من الممكن أن يكون البرنامج قابلاً للتنفيذ لو أن التابع MethodToOverride عند الابن كان static ولم ٌكن private.

6 – الإجابتان 3 و 5 صحيحتان .

21 – بتغيير طفيف على البرنامج السابق تصبح نتيجة التنفيذ هي : :

class Father {

```
 void MethodToOverride(){
```
System.out.println("I am The Method in Father Class");

```
 }
}
class Son extends Father {
  public void MethodToOverride(){
    System.out.println("I am The Method in Son Class");
  }
}
public class Main {
   public static void main(String[] args) {
    Father son = new Son();
     son.MethodToOverride();
   }
}
                                             . I am The Method in Son Class العبارة طباعة – 1
   2– يوجد خطأ  Compiler في الـ  override للتابع  MethodToOverride   عند الابن حيث لا يمكن أن يكون
                                                       public دون أن يكون  public عند الأب أيضداً .
```
.I am The Method in Father Class العبارة طباعة – 3

4 —كان من الممكن أن يكون البرنامج قابلاً للتنفيذ لو أن التابع MethodToOverride عند الابن كان static ولم ٌكن public .

5 – الإجابتان 2 و 4 صحيحتان .

22 - أي من اإلسنادات التالٌة خاطئ ؟

class MyClass{}

class A extends MyClass {

void doit(){};

}

class B extends A{

void dothisa(){};

}

class C{ }

public class Main {

public static void main(String[] args) {

```
 MyClass ss=new MyClass();
```
A a=new  $A()$ ;

B b=new B();

```
 C c=new C();
```
b.dothisa();

a=b;

a.doit();

a=(A)ss;//1

a.doit();

b=(B)a;//2

```
 b.dothisa();
      b=(B)c;//3 
   }
}
                                                                 1 - الإسناد في السطر 3
                                                             2 - الإسناد في السطرين 3-2
                                                            3 - الإسناد في الأشطر 1-2-3
                                                             4 - الإسناد في السطرين 1-2
                                                       5 - الإسنادات السابقة كلها صحيحة .
                                                     23 – إن نتيجة تنفيذ الكود التالي هي :
class outer{
   private int x;
   void nonStaticMethod(){} 
   public static void dothis()
   {
      class inner_inside_method
      {
           void doit()
         {
              x=1;
              nonStaticMethod(); //1 
         }
      }
   }
}
```

```
1 - يعطي compiler error لأن مكان تعريف الكلاس inner_inside_method خاطئ.
2 - سنحصل على compiler error لأنه لا يمكن كتابة  inner class في تابع يحمل الصفة  static .
     3 - كان من الممكن أن نتجاوز الخطأ الموجود في الخيار     2 لو أن الـ inner class كان من النوع
                                                                             . static
  4 - سنحصل على error compiler عند استدعاء التابع nonStaticMethod ألنه تم وضع تابع
                                    غير static داخل محتوى static context) static).
                                                                       5 - اإلجابة 2 و 3 .
                                                                    6 - الكود صحٌح تماماً
class outer{ 
   private int x;
   public void dothis(){
   }
     class inner_inside_method
     {
     }
}
                          لاحظ أنه في الكود السابق يمكن أن يكون الصف†inner_inside_method :
                                                                              public - 1
                                                                               static - 2
                                                                          protected - 3
                                                                             private - 4
                                                     24 – إن نتيجة تنفيذ الكود السابق هي :
```
class myint{int x;}

public class Main {

static myint x;

int y;

static{

x=new myint();

x.x=1;//1

System.out.print("x");//2

```
 }
 {y=1;} //3
  public static void main(String[] args ){
      System.out.println(x.x);
 } 
}
                                                    1 - error compiler لوجود السطر 1
                                                                                x1 - 23 - error compiler لوجود السطر 2
                                                    4 - error compiler لوجود السطر 3
                               5 - البرنامج السابق يعطي RuntimeException أثناء التشغيل.
```
25 - ما نتيجة تنفيذ الكود التالي باعتبار أننا قمنا بـ import java.util.Stack :

```
class myClass{
     Stack s=new Stack();
     void myMethod(){
      s.push("this");
      s.push("is");
      s.push("test");
     String s2 = ""; s2=s2+s.pop();//1
      s2=s.pop()+s.pop();//2
    }
}
```
1 - Compiler Error في 1

2 ًف Compiler Error - 2

3 - Compiler Error في 1و2

```
4 - الكود السابق صحيح تماماً <sub>.</sub>
                                                                    26 - لدينا البرنامج التالي :
public class Main {
  public static void main(String[] args ){
     try
     {
        System.out.print("nothing to try");
     }
     catch(something e)
     {
        e.toString();
     }
   }
  }
```
إن somthing ممكن أن تكون :

- .Throwable& Exception 1
- .FileNotFound&IOException 2
	- .Exception&FileNotFound 3
	- .FileNotFound&Throwable 4
		- 5 جميع الخيارات السابقة خاطئة.

27 – أي من الأسطر في البرنامج التالي سيعطي Compiler Error أو Exception :

```
public class Main {
```
public static void main(String[] args ){

Integer i1=null;//1

int i2=null;//2

Integer i3=new Integer(null);}//3

```
.2 Compiler error - 1
```
.3 Exception - 2

.1 Exception - 3

.2 Compiler error,3 Exception - 4

.2 Exception - 5

28 – إن نتيجة تنفيذ الكود التالي هي :

```
public class Main {
```

```
 void show(){System.out.println("test");}
```
String s;

```
 public static void main(String[] args ){
```

```
 show();//1
```

```
 s="test";//2
```

```
 }
```

```
}
```
- 1 طباعة العبارة test.
- 2 Error Compiler بسبب السطر .1
- 3 Error Compiler بسبب السطر .2
- 4 Error Compiler بسبب السطرٌن 1و.2
- 5 سٌحصل Exception أثناء التشغٌل ألننا لم نقم بعملٌة new للمتحول s.

# 29 – أي من األسطر التالٌة سٌظهر عنده Error Compile :

```
class MyClass {
   int i1;
  Integer i2 = new Integer(5);
}
public class Main {
  int i3=8;
   public static void main(String[] args) {
```

```
 }
```

```
Integer i4 = new Integer(null);
      Integer i5= new Integer(null);
     String s = new String();
     s = i5;//5
      System.out.println(new MyClass().i1);//1
      System.out.println(new MyClass().i2);//2
      System.out.println(i3);//3
      System.out.println(i4);//4
   }
}
                                                                      1,2 - 13,5 - 25 - 3
                                                                      1,5 - 44,5,3 - 5
                                                    30 – نتيجة تنفيذ الكود التالي هي :
public class Main {
   public static void main(String[] args) {
     String SS = new String();
      System.out.println(SS);
   }
}
                                                              1 - طباعة سطر فارغ.
                                             2 - Error Compiler عند تعلٌمة الطباعة .
```
3 - Exception عند تعليمة الطباعة.

4 - طباعة قيمة عشوائية مختلفة عند كل تنفيذ.

```
31 – لكي يتم طباعة العبارة  do something في الكود التالي يجب أن تكون قيمة   equals
                                                                                  هً :
public class Main {
   public static void main(String[] args) {
      String str1=new String("test1");
      String str2=new String("test1");
      String str3="test1";
      String str4="test1";
      if( equals )
```
{System.out.println("do something");}

```
 }
}
                                                                     str1 = str2 - 1str1 = str3 - 2str1 = str4 - 3str3 = str4 - 45 - إن كل القيم السابقة صحيحة.
```
32 – لكي لا يتم طباعة العبارة do something في الكود التالي يجب أن تكون notEquals هي :

public class Main {

public static void main(String[] args) {

String str1=new String("test1");

String str2=new String("test1");

String str3="test1";

String str4="test1";

if( **notEquals** )

{System.out.println("do something");}

 $.$ str1.equals(str2) - 1  $.$ str1.equals(str3) - 2  $.$ str $3.$ equals $(s$ tr $4) - 3$ 

4 - جميع الأجوبة السابقة خاطئة.

5 - جميع الأجوبة السابقة صحيحة.

33 – إن نتيجة تنفيذ الكود التالي هي :

```
class Ops {
```
}

}

int i,j;

}

public class Main {

public static void main(String[] args) {

```
Integer n1 = new Integer(47);
```
Integer  $n2$  = new Integer(47);

System.out.print ( $n1 == n2$ );

```
System.out.print (n1 != n2);
```
System.out.print (n1.equals(n2));

```
Ops obj1 = new Ops();
```

```
Ops obj2 = new Ops();
```
obj2.i=obj2.j=1;

System.out.print (obj1.equals(obj2));

```
}
```
- .true false true true 1
- .true false false false 2
- .false true true false 3
- .false true false true 4

.false true false false - 5

34 – إن نتيجة تنفيذ البرنامج التالي هي :

```
class Test {
   void Test (){
      System.out.print("First ");
      return;
   }
   Test(){
      System.out.print("Second ");
   }
}
public class Main {
   public static void main(String[] args) {
     Test T = new Test);
      T.Test();//1
   }
}
                                                                    .Second First - 1
                                                                    .First Second - 2
                         3 - يوجد Compiler Error بسبب تشابه اسمى التابعين في الصف Test .
                                                    4 - سٌحصل Exception أثناء التشغٌل .
                    5 - يوجد Compiler Error عند استدعاء التابع Test في الـ main (السطر 1).
                                               35 – إن نتيجة تنفيذ البرنامج التالي هي :
class Overloading{
   Overloading(int i){
```

```
 System.out.print("I am int Constructor");
   }
   Overloading(Integer i){
      System.out.print("I am Integer Constructor");
   }
   Overloading(float f){
      System.out.print("I am Constructor with f ");
   }
   Overloading(){
      System.out.print("I am default Constructor ");
   }
}
public class Main {
   public static void main(String[] args) {
     Overloading O = new Overloading(5);//1
   }
}
                                                    .I am int Constructor - 1
                                               .I am Integer Constructor - 2
                          .I am default Constructor I am int Constructor - 3
                     .I am default Constructor I am Integer Constructor - 4
                                                 .I am Constructor with f - 5
36 – نستبدل السطر 1 في البرنامج السابق بالسطر 1//(new Overloading(5.5) فتصبح
```
نتٌجة التنفٌذ :

- I am Constructor with f 1
- I am defualt Constructor 2
- .I am Integer Constructor 3
	- .I am int Constructor 4
		- compiler error 5

37 – نستبدل السطر 1 في البرنامج السابق بالسطر new Overloading(f);//1 كستبدل السطر 1 التنفيذ :

- .I am Constructor with f 1
- 2 سيتم التنفيذ و لكن لا يوجد خرج.
	- .Compiler Error 3
- 4 يوجد Compiler Error و نستطيع تصحيحه عن طريق إضافة بانٍ أخر يأخذ القيمString في الصف .Overloading
	- 5 الأجوبة السابقة جميعها خاطئة لأن ما سيحصل هوRuntimeException .

38 – نعدل البرنامج السابق ليصبح كما يلي فتكون نتيجة التنفيذ هي :

```
class Overloading{
```

```
 Overloading(int i){
```
System.out.print("I am int Constructor");

}

```
 Overloading(Integer i){
```
System.out.print("I am Integer Constructor");

}

```
 Overloading(double d){
```

```
 System.out.print("I am Constructor with d ");
```
}

```
 Overloading(String s){
```

```
 System.out.print("I am String Constructor ");
```

```
}
```

```
public class Main {
```

```
 public static void main(String[] args) {
```

```
 Overloading O = new Overloading("5".hashCode());
```

```
I am Integer Constructor - 1
```
I am String Constructor - 2

I am int Constructor - 3

- 4 Compiler Error بسبب عدم القيام بعملية new للقيمة "5" التي تم تمرير ها للتابع في الـ . main
- 5 Error Compiler بسبب التضارب بٌن البانً Overloading الذي ٌأخذ وسٌطاً من النوع int و الباني الآخر الذي يأخذ وسيطأ من النوع String .

39 – الكود التالي يمثل جزءاً من أحد البرامج فهل هو صحيح أم يحوي Compiler Errors ؟:

```
class OverLL {
```

```
 public int OverLL(int i) {
```

```
 System.out.println("int Value");
```
return 0;

}

}

}

```
 public String OverLL(int i) {
```

```
 System.out.println("String Value");
```

```
 return new Integer(4).toString();
```
}

}

1 - الكود السابق صحيح. 2 - يحوي Compiler Error وحيد. 3 - يحوي Compiler Errors .

```
40 – هل يوجد خطأ في البرنامج التالي أم لا ؟ :
```

```
public class Main {
```

```
 public static void main(String[] args) {
```
throw new ClassNotFoundException();//1

```
1 - لا يوجد أية أخطاء و البرنامج صحيح و قابل للتنفيذ.
    2 - يوجد Compiler Error و من ممكن تصحيحه عن طريق إضافة try, catch لتعليمة throw .
3 - ٌوجد Error Compiler و من الممكن تصحٌحه عن طرٌق إضافة throws
                                        . main للتابع ClassNotFoundException
4 - يوجد Compiler Error و كان من الممكن عدم وجود هذا الخطأ لو أن الـ       Exception الذي نرميه
                                  فً السطر 1 كان ٌرث من النوع RuntimeException .
                                                           5 - الإجابتان 2 و 3 صحيحتان.
                                                          6 - الأجوبة 2 و 3 و 4 صحيحة.
```
41 – ما ناتج تنفيذ البرنامج التالي :

public class Main {

```
 public static void main(String[] args) {
```

```
Integral[1] array = new Integer[2];
```
int  $x=0$  :

```
array[x]=x=1; // 1
```
System.out.println(array[0]);

```
 System.out.println(array[1]);//2
```
}

}

}

- 1 طباعة 1 ثم طباعة null. 2 - طباعة null ثم طباعة 1 .
	- 3 طباعة null ثم طباعة null .
- 4 ٌوجد Error Compiler عند السطر 1 .
- 5 سٌحصل NullPointerException عند السطر 2 .

42 – لدبنا الصفوف الثلاثة التالية :

class a

{

```
 void eat (){}
   public a(){
      System.out.println(" in a");
     c cObject = new c(8);
      eat();
   }
}
class c {
  b bObject = new b();
  c(int i) {
     System.out.println(" in c");
     System.out.println(i);
   }
}
class b extends a
{
  private Integer color = new Integer(1);
   void eat ()
      {System.out.println(color);}
   void b()
      {System.out.println(" in b");}
}
                             ما هو ناتج تنفيذ الكود التالي على الصفوف الثلاثة السابقة ؟ :
public class Main {
   public static void main(String[] args) {
     b Objectlnb = new b();
```

```
1 - طباعة الجملةb in لمرة واحدة فقط .
```
2 - طباعة الجملةc in لوحدها عدد ال نهائً من المرات دون توقف.

3 - طباعة الجملa in و c in و b in على التناوب و ذلك لعدد ال نهائً من المرات.

4 - طباعة الجملةa in لوحدها عدد ال نهائً من المرات دون توقف.

5 - حدوث StackOverflowError بعد فترة قصيرة من تشغيل البرنامج و توقف البرنامج عن العمل.

}

}

#### 43 – إن نتيجة تنفيذ البرنامج التالي هي :

```
public class DirtyClass {
    public static void main(String[] args) {
      for (int i = 0; i < 5; i++) {
          System.out.println("Simple Text");//1
          System.err.println("Error!");//2
      }
    }
}
           1 - طباعة الجملة الأولى (السطر 1) خمس مرات ثم طباعة الجملة الثانية (السطر 2) خمس مرات.
                         2 - طباعة كل من الجملتين خمس مرات  بالتناوب و ذلك ابتداء من الجملة الأولى .
                                         3 - طباعة الجملة الأولى في بداية الخرج و الثانية في نهايته دائماً<sub>.</sub>
                                             4 - لا يمكن التنبؤ بالخرج حيث سيكون مختلفاً عند كل تنفيذ.
                                                            5 - الأجوبة السابقة جميعها غير صحيحة.
                                                        44 – إن ناتج تنفيذ البرنامج التالي هو:
public class Main {
    public void method(Object o)
```

```
 {
        System.out.println("Object Version");
    }
    public void method(String s)
    {
       System.out.println("String Version");
    }
    public static void main(String args[])
    {
       Main question = new Main);
        question.method(null);//1
    }
}
                                                       1 - يوجد Compiler Error عند السطر 1.
                                                            2 - سيتم طباعة String Version .
                                                            3 - سيتم طباعة Object Version .
                                       4 - سيحصل Exception أثناء تشغيل البرنامج بسبب السطر1 .
                45 – بعد تعديل البرنامج السابق ليصبح كالتالي تكون نتيجة التنفيذ هي :
public class Main {
    public void method(StringBuffer sb)
    {
        System.out.println("StringBuffer Verion");
    }
    public void method(String s)
    {
```

```
 System.out.println("String Version");
```

```
 }
    public static void main(String args[])
    {
       Main question = new Main);
        question.method(null);//1
    }
}
                                                        1 - يوجد Compiler Error عند السطر 1.
                                                              2 - سيتم طباعة String Version .
                                                       3 - سيتم طباعة StringBuffer Version .
```
4 - سيحصل Exception أثناء تشغيل البرنامج بسبب السطر1 .

```
46 – بعد تعديل البرنامج السابق ليصبح كالتالي تكون نتيجة التنفيذ هي :
```

```
public class Main {
```

```
 public void method(StringBuffer sb)
```

```
 {
```

```
 System.out.println("StringBuffer Verion");
 }
 public void method(String s)
 {
    System.out.println("String Version");
 }
 public static void main(String args[])
 {
    Main question = new Main);
```

```
 question.method("HammooD");//1
```
- 1 يوجد Compiler Error عند السطر 1.
	- 2 سيتم طباعة String Version .
- 3 سيتم طباعة StringBuffer Version .
- 4 سيحصل Exception أثناء تشغيل البرنامج بسبب السطر1 .

47 – لٌكن لدٌنا الـ interface التالٌة :

public interface AQuestion {

public abstract void someMethod() throws Exception;

}

إن الصف الذي سٌقوم بـ implement لهذه الواجهة ٌجب أن :

- 1 ٌكون abstract بالضرورة.
- public abstract void someMethod();هو تابعا ملكٌ 2
- 3 يملك تابعاً هو ()public void someMethod و يجب على هذا التابع أن يقوم بـ throws لـ Exception
- 4 أن يملك تابعاً هو public void someMethod() دون ضرورة لعملية Exception لـ Exception.

48 - لَبِكن لدينا البرنامج التالي :

```
public class Main {
```

```
private int i = j; //1
```
private int  $j = 10$ ;

```
 public static void main(String[] args) {
    System.out.println((new Main()).i); 
 }
```

```
}
```
1 - يوجد Compiler Error لأنه لا يمكن الوصول إلى المتحولi من التابع main لأن هذا التابع static .

```
2 - يوجد Compiler Error عند السطر 1 بسبب عملية forward reference غير مسموحة.
                                                   3 - البرنامج لا يحوي أية أخطاء و الخرج هو10 .
                                                     4 - البرنامج لا يحوي أية أخطاء و الخرج هو0 .
                                                                           5 - الخياران 1 و 2 .
                              49 - في الكود التالي تتغير قيمة i من 12 إلى 14 عندما :
class outer{
   public static int j=12;
   public class inner
   {
      inner()
      {
       outer.this.j=14;
       System.out.println(outer.this.j);
      }
   }
   public inner newinner() //1
   {
      return new inner();
   }
}
                                             1 - لِتم تعريف object من outer في الـmain.
                                               2 - يتم تعريف object من inner في الـ main.
                      3 - يتم تعريفobject من outer واستدعاء تابع()newinner في الـ main.
                                                                             4 - الجوابٌن .3-2
                                                                5 - الأجوبة السابقة جميعها خاطئة.
```
#### 50 – في الكود السابق طريقة تعريف object من inner هي :

1- outer o=new outer();

outer.inner i1=o.newinner();// newinner() is the method in line 1

2- outer o=new outer();

outer.inner i2=o.new inner();

- 3- outer.inner oo = new outer.inner()
- اإلجابتان 1 و 2 . 4-
- الأجوبة السابقة جميعها صحيحة. -5

51 – في الكود السابق أيضاً بفرض الصف inner له private accsess فإنه :

- 1 الٌمكن االستفادة من هذا الكالس خارج الـouter .
- 2 -ال ٌمكن الوصول لهذا الكالس إال بتعرٌف object من الouter ثم تعرٌفobject منه.

3 جمكن الاستفادة من هذا الكلاس بتعريف تابع ضمن الouted من الinner.

#### 52 – ما هو خرج البرنامج التالي :

```
class MyClass
```

```
{
   private int j=12;
   {
      j++; //1
     System.out.println(j); //2
   }
}
```

```
public class Main {
   public static void main(String[] args) {
      MyClass o=new MyClass();
   }
}
                                                                            1 - الخرج هو .12
                                                                            2 - الخرج هو .13
                                                        3 - يوجد Compiler Error في السطر 1.
                                                       4 - يوجد Compiler Error في السطر 2.
                                                     53 – نتيجة تنفيذ البرنامج التالي هي :
public class Main {
   public static void main(String[] args) {
      boolean [] first=new boolean[3];
      boolean [] second=new boolean[3];
     for(int i=0; i<first.length; i++) System.out.print((first[i].equals(second[i])));
   }
}
                                                                          true true true-1false false false - 2
                                                                          true false true- 3
                                                           4 -نتيجة عشوائية متغيرة عند كل تنفيذ.
                5 -يوجد Compiler Error و يمكن حله بجعل نوع المصفوفاتBoolean بدلاً منboolean .
```
6 -الأجوبة السابقة جميعها خاطئة لأنه لا يمكن استعمالequal مع الـboolean .

```
54 – ما هو خرج البرنامج التالً :
```

```
public class Main {
    void test()throws IOException
   {
       System.out.println("test 1");
   }
   public static void main(String[] args) {
       Main m=new Main();
       m.test(); //1
   }
}
                                                                 1 - البرنامج سٌطبع عبارة1 test.
                                                             2 - سٌحصل Exception أثناء التنفٌذ.
                                  3 - يوجد Compiler error و يمكن حله بإضافةtry-catch للسطر 1.
```
- 4 يوجد Compiler Error و يمكن حله بإضافة throws IOException للتابع . main .
	- 5 اإلجابتان 3 و 4 .
- 6 باإلضافة لإلجابتٌن3 و 4 ٌمكن حل الخطأ بإضافةIOException throws للصف Main .

### 55 – هل يوجد أخطاء في البرنامج التالي : ؟

```
class father
```
{

public father() {

System.out.println("father constructor");

```
 }
}
abstract class abs extends father{ //1
 public abs() \{ //2
      System.out.println("abs constructor");
  }
}
class son extends abs
{
   public son()
   {
      System.out.println("son constructor");
   }
}
public class Main {
        public static void main(String[] args) {
                 son s=new son();
       }
}
                                         1 – يوجد خطأ لأن الصف المجرد لا يمكن أن يحوي بانياً (السطر 2 ).
                             2 – يوجد خطأ لأن الصف المجرد لا يمكن أن يرث من صف غير مجرد (السطر1) .
                                                                       3 – لا يوجد خطأ و الخرج هو :
                                                                              father constructor
                                                                                 abs constructor
                                                                                 son constructor
                       4 – لا يوجد خطأ و الخرج هو (حيث لن يتم المرور على الباني في الصفabs لأنه مجرد) :
```
father constructor

son constructor

5 – اإلجابتان 1 و 2 .

# 56 – هل يوجد أخطاء في البرنامج التالي : ؟

```
interface my_interface{
   void print(int x)throws IOException;
}
class my_class implements my_interface
{
   public void print(int x)
   {
      System.out.println("x= "+x);
   }
}
public class Main {
       public static void main(String[] args) {
                my_class mm=new my_class();
                mm.print(3); //1
       }
}
                                                               1 - البرنامج سٌطبع عبارة3 =x .
                                                          2 - سٌحصل Exception أثناء التنفٌذ.
                                 3 - يوجد Compiler error و يمكن حله بإضافة try-catch للسطر 1.
                4 - يوجد Compiler Error و يمكن حله بإضافة throws IOException للتابع . main .
```
5 - اإلجابتان 3 و 4 .

6 - بالإضافة للإجابتين 3 و 4 يمكن حل الخطأ بإضافة hrows IOException للتابع print في الصف . my\_class

57 – ما هي نتيجة تنفيذ البرنامج التالي :

```
class test
{
   void print()
   {
      System.out.println("test..print");
   }
}
class test_son extends test
{
   void print () throws IOException{
      System.out.println("test2..print");
      throw new IOException();
   }
}
public class Main {
   public static void main(String[] args) {
      test_son t=new test_son();
      t.print(); //1
   }
}
1 – يوجد Compiler Error لأنه لا يمكن للصف son أن يقوم بعملية override للتابع print مع إضافة throws
                                                                           IOException لهذا التابع.
```
2 – يوجد Compiler Error في السطر 1 .

3 –كان من الممكن أن يكون البرنامج سليماً من الأخطاء و قابلاً للتنفيذ لو أن الـ Exception الذي في النابع print كان من النوع RuntimeException .

4 – البرنامج سليم من الأخطاء و لكن يحصل فيهIOException أثناء التنفيذ.

5 – اإلجابتان 1 و 3 .

6 – اإلجابات 1 و 2 و 3 .

58 – نتيجة تنفيذ البرنامج التالي هي :

class GeometricObject {

public GeometricObject() { System.out.println("A");}

public GeometricObject(float f, int i) { System.out.println("B");}

}

```
class Circle9 extends GeometricObject{
```

```
 public Circle9() {
```
this $(1)$ ;

```
 System.out.println("C");
```

```
 }
```

```
 public Circle9(int i) {
```
this(1,2,3);

System.out.println("D");

```
 }
```

```
 public Circle9(int i,float f,double d) {
```
super(f,i);

System.out.println("E");

}

```
public class Main {
   public static void main(String[] args) {
     Circle9 c = new Circle9();
}
}
                                                                              ABCD - 1
                                                                              BEDC - 2
                                                                              BACD - 3
                                                                              AEDC - 4
                                                    59 – نتيجة تنفيذ البرنامج التالي هي :
class Test1 {
   public static void main (String[] args) { xmethod(5);}
   public static void xmethod(int length) {
     if(length > 1){
       System.out.println(length-1 + " " );
        xmethod(length - 1);
     }
   }
} 
public class Main {
   public static void main (String[] args) { xmethod(5);}
   public static void xmethod(int length) {
     while(length > 1){
       System.out.println(length-1 + " " );
        xmethod(length - 1);
```

```
 }
   }
}
    1- 4 3 2 1.
    2- 4 3 2 1 1 1 1 1.
    3- 5 4 3 2 1.
    4- 1 2 3 4 5.
    (ثم ٌتم طباعة العدد1 دون توقف) 1 2 3 4 5-
                                                       60 – نتيجة تنفيذ البرنامج التالي هي :
public class Main {
    public static void main (String[] args) { 
      System.out.println("Before try"); 
      try{} 
      catch(java.io.IOException e ) {} 
      System.out.println("done"); 
   }
}
                           1 - يوجد Compiler Error'أذه لم يتم رمي IOException داخل تعليمةtry .
                                             2 - يوجد Compiler Error لأنه لا يوجد تعليمة finally .
                                                     3 - البرنامج صحيح و يطبع عبارةBefore try .
                                        4 - البرنامج صحيح و يطبع عبارةBefore try ثم عبارة done .
                                                       61 – نتيجة تنفيذ البرنامج التالي هي :
```
public class Main {

public static void main (String[] args) {

int [] array =  $\{1,2,3,4,5\}$ ;

```
 reverse(array);
     for(int i = 0;i<array.length;i++) {
         System.out.println(array[i]+ " ");
      }
   }
   static void reverse (int []a) {
     int aa[] = a;for(int i = 0;i < a.length;i++\}{
     aa[i] = a[a.length-1-i]; } 
   }
}
                                              1 - يوجد Compiler Error و البرنامج غير قابل للتنفيذ .
                                                                     2 - البرنامج يطبع1 2 3 4 5
                                                                     3 - البرنامج ٌطبع1 2 3 2 1
                                                                     4 - البرنامج يطبع5 4 3 4 5
                 5 - البرنامج ٌطبع5 4 3 4 5 ثم ٌتوقف بسببArrayIndexOutOfBoundsException
                                                    62 – إن نتيجة تنفيذ البرنامج التالي هي :
```

```
public class Main {
  int i = getJ(); //1
   int getJ(){
      return j;
```

```
 }
int j=10;
```

```
 public static void main(String[] args) {
      System.out.println(new Main().i); //2
   }
}
         1 - يوجد Compiler Error بسبب عملية forward reference غير مسموحة في السطر 1.
                                                 2 - يوجد  Compiler Error في السطر 2.
                                                             3 - البرنامج صحيح و يطبع 0.
                                                            4 - البرنامج صحيح و يطبع 10.
                                                                    5 - اإلجابتان 1 و 2 .
                                                                                   األجوبة :
                                                                                 3 - 12 - 21 - 34 - 4
                                                                                 4 - 5
                                                                                 3 - 6
                                                                                 2 - 74 - 8
                                                                                  3 - 9
                                                                                  4- 10
                                                                                  3- 11
                                                                                 5- 12
                                                                                 5- 13
                                                                                 5- 14
                                                                                  1- 15
                                                                                  1- 16
```
3- 17 5- 18 5- 19 3- 20 1- 21 1- 22 4- 23 2- 24 2- 25 1- 26 4- 27 4- 28 2- 29 1- 30 4- 31 4- 32 3- 33 1- 34 1- 35 5- 36 3- 37 3- 38 2- 39 6- 40 1- 41 5- 42

4- 43 2- 44 1- 45 2- 46 4- 47 2- 48 449 4- 50 3- 51 2- 52 5- 53 5- 54 3- 55 5- 56 6- 57 2- 58 5- 59 1- 60 4- 61 3- 62

مالحظات :

- الهدف من السؤال 8 هو معرفة أنه تم ارتكاب ثلاثة أخطاء في الكود و هي :
	- 1 الباني لا يمكن أن يكونstatic
	- 2 لايمكن استخدامthis في تابع static
	- 3 يجب أن تكون this أول تعليمة في الباني عندما تشير لباني آخر.

و لكن الكومبايلر لا يظهر لنا الخطأ الثاني لأسباب تتعلق ببناء الكومبايلر لا علاقة لنا بها الآن.

- في السؤال 43 لا يمكن توقع الخرج لأن كلاً من out و err لديه Buffer خاص به و يتم إفراغ هذا الـ Buffer بشكل غير منتظم (أي في كل مرة يتم إفراغ أحدهما قبل الآخر) و هذا يؤدي إلى ظهور ترتيب مختلف للجمل في كل مرة.

### لأي ملاحظات أو تنبيه عن وجود أخطاء يمكن التواصل على

m-khaled89@hotmail.com

HammooD

Damascus university 2010